\* \*

\* \*

\* \*.  $*$ 

\*

\*

 $\frac{1}{N}$  $\ast$ 

 $\ast$  $*$ \*

 $*$ \*

 $*$ 

 $*$ \*

\*

冰 ×.

×. ¥. \*.  $\ast$ × × \* ×  $\frac{1}{2}$ \* \* \*  $*$ \* \*

\*

\*. \* \* \*  $\ast$ \*. \*. \*. \* \* \*. \*.  $\ast$ \* \*

 $*$ \*. \* \*. \* \*.

\*.

\*

 $*$ 

 $\mathbf{3}$ 

1 Методика поверки

1.1 Общие сведения ореаства

1.1.1 Настоящий раздел устанавливает методы и средства поверки синтезатора частоты 2...400 MHz VM2404 в соответствии с требованиями ГОСТ 8.322-78.

Периодичность поверки - два года.

1.2 Операции и средства поверки

1.2.1 При проведении поверки должны быть выполнены операции и применены средства поверки, указанные в таблице 1.

Используемые параметры средств поверки приведены в таблиue 2.

 $T = T$ agnaya 1 1.6.7

|Изм | Лист || В докум | Подп | Дата |

劃

鄞

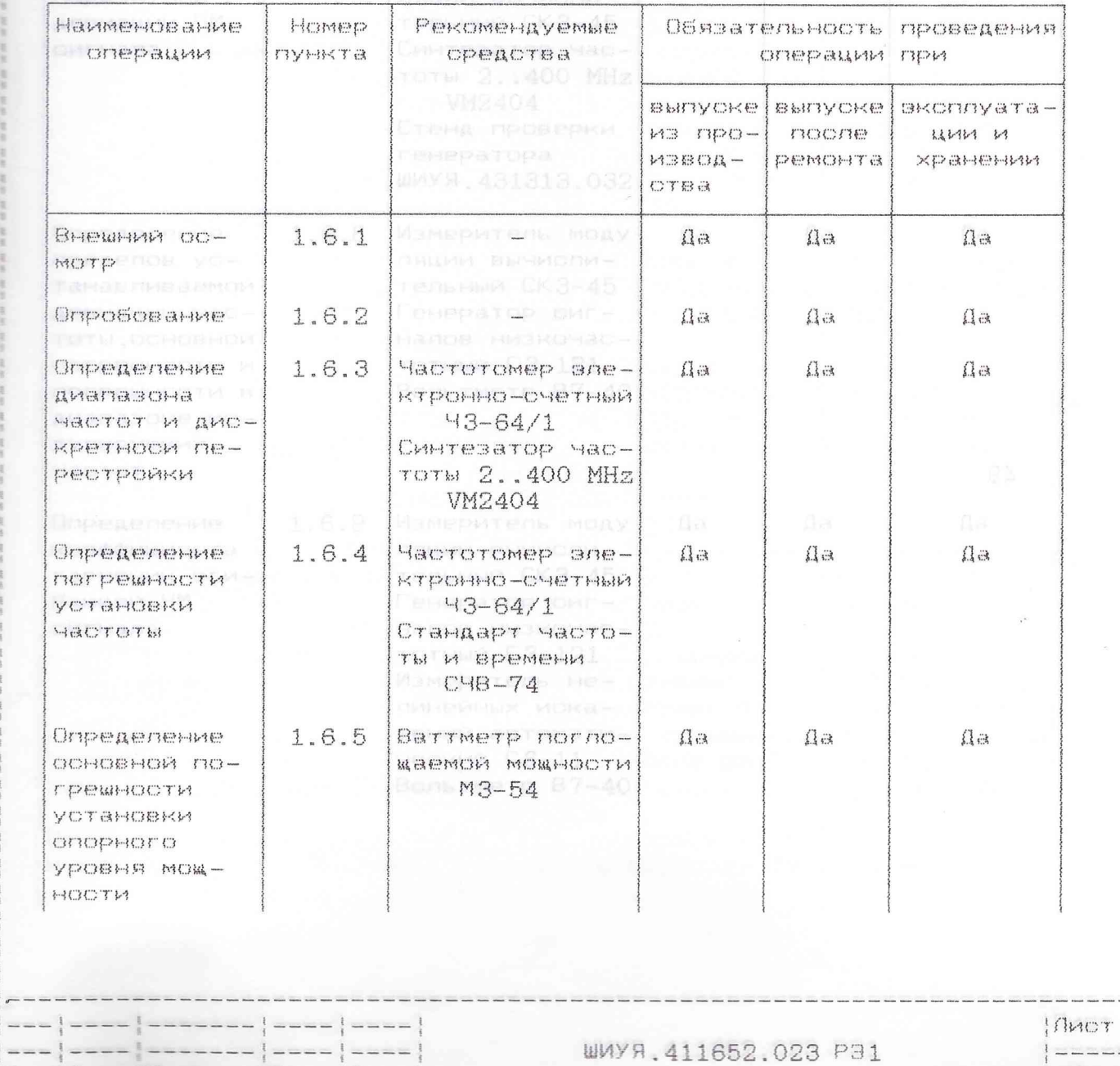

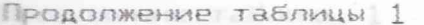

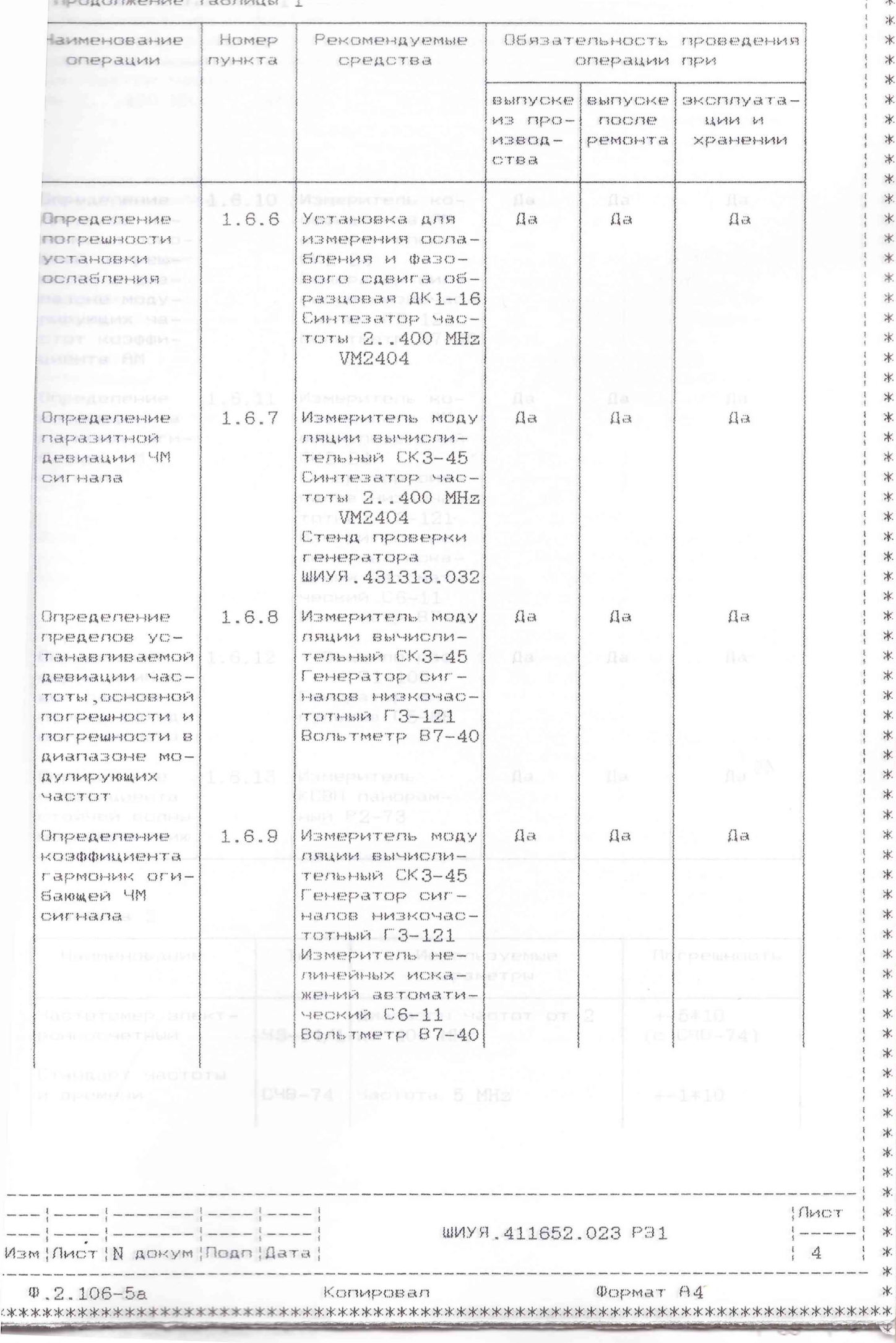

 $\ast$  $\frac{1}{3}$ 

米米、  $\frac{1}{4}$  $\frac{1}{1}$  $\ast$  $\ddot{\ddot{\xi}}$  $\frac{1}{2}$ 

 $\frac{1}{4}$  $\frac{1}{4}$  $\frac{1}{2}$  $\frac{1}{3}$  $\begin{array}{c} 1 \\ 1 \end{array}$ 

医黄色素 医青色素

 $\frac{1}{4}$ 

电单 医卡 麦币 基苯 美辛 菱雀 麦角 麦木 菱雀  $\frac{1}{2}$ \*. \*.  $*$ \* \*  $\frac{1}{4}$ \*.  $\ast$ 

\* \*  $*$ \*  $\ast$ 米米  $\ast$ \*. \*  $\ast$  $\ast$ \* \*  $\,$   $\,$   $\,$ \* \* \*  $\divideontimes$  $\ast$  $\ast$  $\ast$ \*  $\ast$  $*$  $\ast$  $\ast$  $\divideontimes$ \*.  $\ast$ \* \* \*.  $\ast$ 

 $*$  $\ast$  $*$ 

\* \* \* \* \* \* \* \* \* \* \* \* \* \* \*

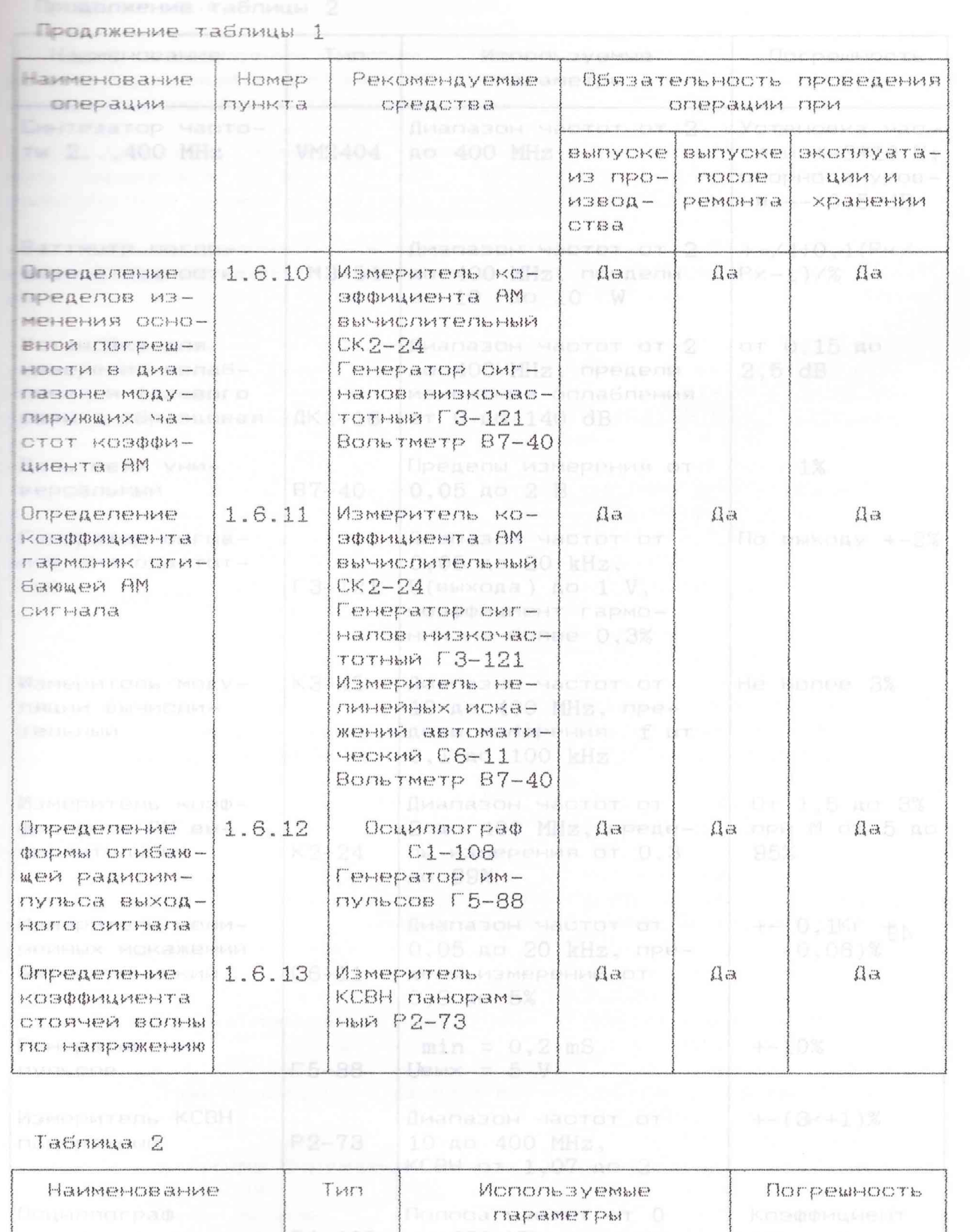

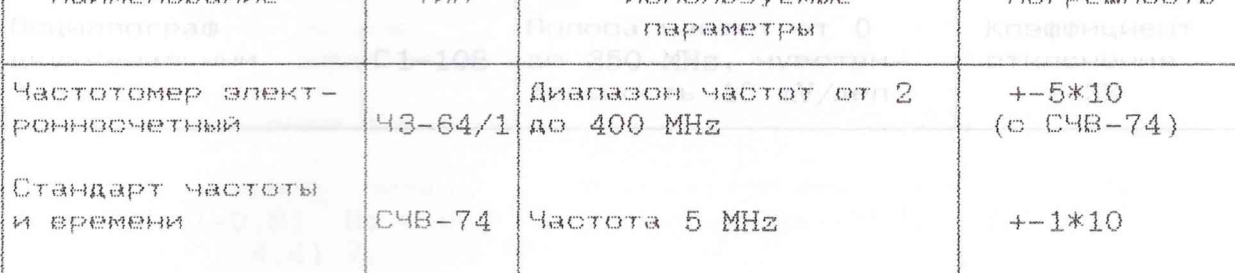

 $------ - 1 -$ зм | Лист | N докум | Подп | Дата |

**VOCA** 

ШИУЯ.411652.023 РЭ1

IAMOT  $\frac{1}{1}$  ----

 $\frac{1}{1}$  5

 $0.2.106 - 5a$ Копировал 

----------

 $\ast$  $\frac{1}{1}$  $\ast$ is.

 $\ast$ 

 $\ast$ 

冰.

\*. \*

\*

\*. \*  $\ast$ \* 兴  $\ast$ 

 $r_{\rm f}$ \*. \* \*  $*$ \* \*  $\ast$ \*. \*. \*. \* \*.  $*$  $*$  $\ast$  $\divideontimes$  $\ast$  $\ast$  $\divideontimes$  $\divideontimes$ \*. \* \*. \*. \*. \* Ж. \* \* \* \* \* \* \* \*  $\ast$ ☀.  $\ast$ 冰. ☀.  $\ast$  $\ast$ 冰. \* \* \*  $\ast$ 冰. 冰 \* \* \* \*  $*$ 

Продолжение таблицы 2

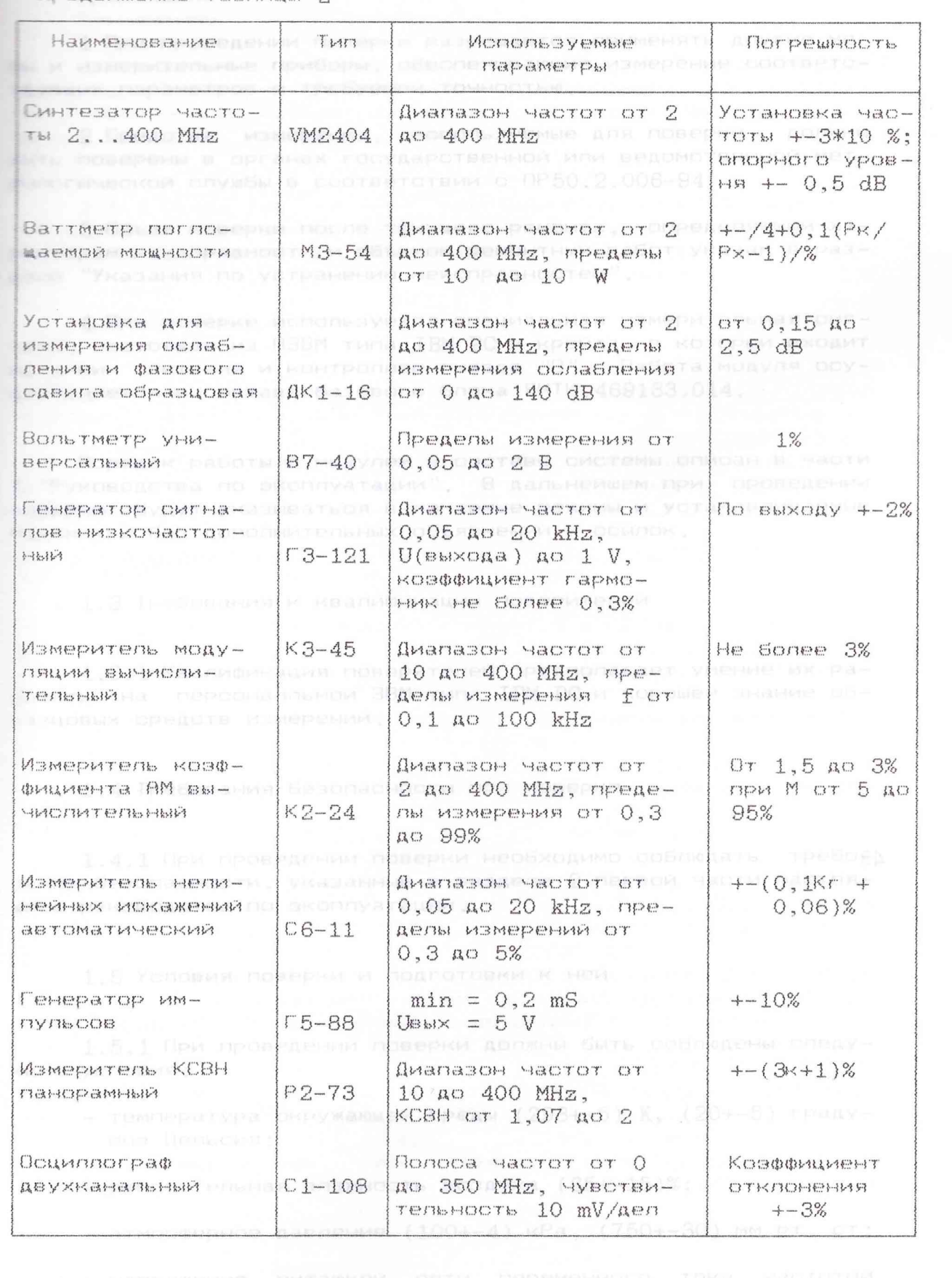

|Изм|Лист||N докум|Подп|Дата||

.<br>And farte tens man pang kata satu pang taun taun 1984 dita dalam tens kata kata satu man man man alam wasi man

ШИУЯ.411652.023 РЭ1

AHOT !  $\frac{1}{2}$  and an anomalous compared to the set of the set of the set of the set of the set of the set of the set of the set of the set of the set of the set of the set of the set of the set of the set of the set of the se

 $16 + *$ 

 $\ast$ 

 $*$ 

 $*^t$ 

\* \*

\* \*. \* \* \* \*. ¥. \*. \*  $*$  $\ast$  $\ast$  $\ast$  $*$  $\ast$  $\ast$  $\ast$  $\ast$  $*$  $\ast$  $*$ \*. 冰. \* \* \* \*. \* \* \* \* \* \* \* \* \*. \*.  $\ast$ \*  $*$ \*  $\ast$  $\ast$  $\ast$ \* \* \*. \* ţ 冰. \*  $\ast$ \*. \* \* \*  $\ast$ \* 冰. \* 米· \*: \*

 $\sqrt{w}$ , 2.106-5a Konuposan  $\sqrt{w}$ opmat A4 

Примечания

1 При проведении поверки разрешается применять другие ме-РЫ И ИЗМЕРИТЕЛЬНЫЕ ПРИборы, Обеспечивающие измерение соответс-ТЕУЮЩИХ ПАРАМЕТРОВ С ТРЕБУЕМОЙ ТОЧНОСТЬЮ ДИЧЕЛЬНОСТИ ПО НОСМАЛЬ-

2 Средства измерения, используемые для поверки, должны быть поверены в органах государственной или ведомственной метрологической службы в соответствии с ПР50.2.006-94.

3 Объем поверки после текущего ремонта, определяемый характером неисправности и объемом ремонтных работ указан в разделе "Указания по устранению неисправностей".

4 При поверке используется специальная измерительная система, состоящая из ПЭВМ типа IBM PC и крейта, в который входит источник питания и контроллер гнезда "0". Работа модуля осушествляется в составе базового блока ЯНТИ.469133.014. В состав

Порядок работы с модулем в составе системы описан в части 1 "Руководства по эксплуатации", В дальнейшем при проведении поверки будут указываться включаемые режимы и устанавливаемые параметры без дополнительных объяснений и ссылок.

1.3 Требования к квалификации поверителей

1.3.1 Квалификация поверителей предполагает умение их работать на персоналльной ЭВМ типа IBM PC и хорошее знание об-PABUOBNX OPEROTE MBMEPEHNALV BNOTVANLHOR MANRON VOOARDERE NO-

1.4 Требования безопасности при поверке нормальную работу

1.4.1 При проведении поверки необходимо соблюдать требования безопасности, указанные в разделе 2 первой части настояцего руководства по эксплуатации, и

1.5 Условия поверки и подготовки к ней поретивати перест-

—— 1.5.1 При проведении поверки должны быть соблюдены следующие условия:

— - температура Окружающей среды (293+-5) К, (20+-5) градусов Цельсия:

от - относительная влажность воздуха (65+-15)%;

- атмосферное давление (100+-4) кРа, (750+-30) мм рт. ст:
- напряжение питающей сети переменного тока частотой (50+-0.5) Нд и содержанием гармоник до 5% должно быть  $(220+-4, 4)$  V.

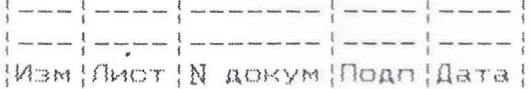

ШИУЯ.411652.023 РЭ1

INOT

 $\frac{1}{1}$ 

V  $\star$ 

\*

\*.

 $\star$  $\star$ 

\*

\*

\* \*

 $\star$ 

\*

 $*$  $\ast$ 

 $\ast$ 

 $\star$ 

\*

\* \* \*

\*.

\*

\*

 $\ast$  $\star$ \*

\* \* \*

\*

Ж.

\* \*. \*.

\* \* 冰.

Ж.

\*

冰. \* \*

\* \* \*

\*

\* \*

\*

\*  $\star$ 

\* \*

\* \*

 $\ast$ 

 $\star$ 

\* \*. \* \* \*

\*.

\*

 $\ast$ 

 $\ast$ 

## Примечание

Допускается проведение поверки в условиях, реально сутествующих в поверочной лаборатории и отличающихся от нормальных, если они не выходят за пределы рабочих условий, установпенных на модуль и средства измерений.

1.5.2 Перед проведением операций поверки необходимо выполнить подготовительные работы, указанные в разделах 2,3 первой части руководства по эксплуатации. -

1.6 Проведение поверки

1.6.1 При внешнем осмотре должно быть установлено соответствие модуля следующим требованиям:

- ОТСУТСТВИЕ ВНЕШНИХ МЕХАНИЧЕСКИХ ПОВРЕЖДЕНИЙ, КОТОРЫЕ могут повлиять на работу модуля (плохое крепление крышек, соединителей, деформация контактов соединителей и т.д.);

- наличие комплекта модуля согласно табл. часть 1.

1.6.2 Опробование модуля проводят в следующем порядке:

а) Вставляют модуль в крейт VXI, включают питание крейта;

б) Запускают программу виртуальной панели управления мо-Aynem;

в) Убеждаются, что индикация показывает нормальную работу **MOAYAR:** 

Результаты проверки очитают удовлетворительными, если сообщения о неисправностях отсутствуют 388880, 400000000 ГА и при

1.6.3 Определение диапазона частот и дискретности перестройки частоты проводят измерением отношения частоты сигнала на выходе модуля к частоте опорного источника сигнала иастотоме-POM 43-64/1. 0.2111110: 0.2222220: 0.244440:

10 В качестве источника опорного сигнала 10МГц используется синтезатор частоты 2...400 MHz VM2404.

Испытуемый модуль и измерительные приборы соединяют в соответствии с рисунком 1 м частоть 100 МН2 на всковном высказе

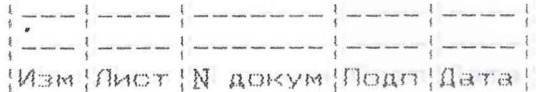

WWY8.411652.023 P91

\*

\*

 $*$ 

 $\mathcal{R}$ 

 $x$  $\ast$  $\ast$ 

\*

\*

 $\star$  $\ast$  $\ast$  $\ddot{\mathbf{r}}$ 

¥  $\star$ 

\*

\*  $\star$ 

冰.

\*

 $\ast$  $\ast$ 

\* \* 宋.

\* \*

\* \*  $\star$ 

 $\star$ 

\*

\* 宋

\*  $*$ 

\*

 $\star$  $\star$ \*

\*  $\ast$ 

 $\ast$ 

 $\star$ \*

\*  $\mathcal{R}$ 

 $\star$ 

 $\star$ 

\*  $\ast$  $\star$ \* \*. \* 冰.  $\chi$ \*

 $\mathcal{M}$ 

\*

\*

 $\chi$ 家

Y:

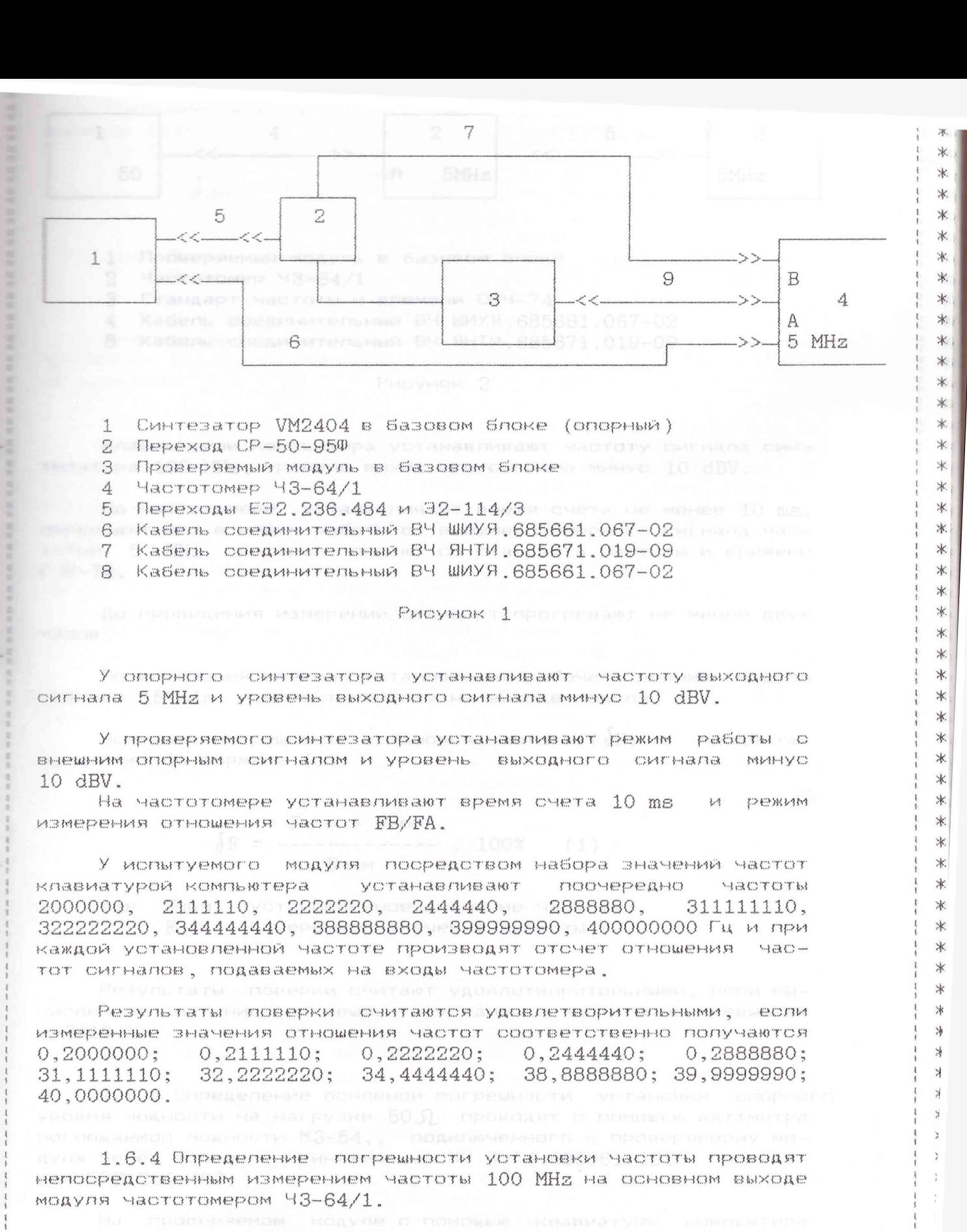

уста Приборы соединяют согласно рисунку 2. Виходинов

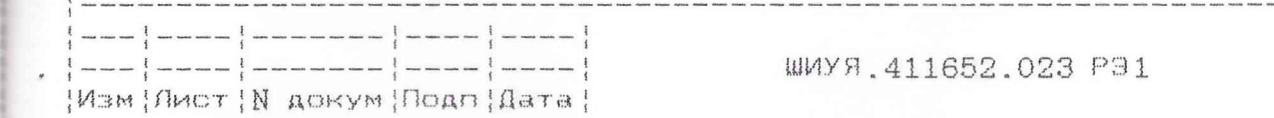

 $\Phi$ , 2, 106-5a

shahal de

Копировал

**QOPMAT A4** 

Пист **Contract** 9

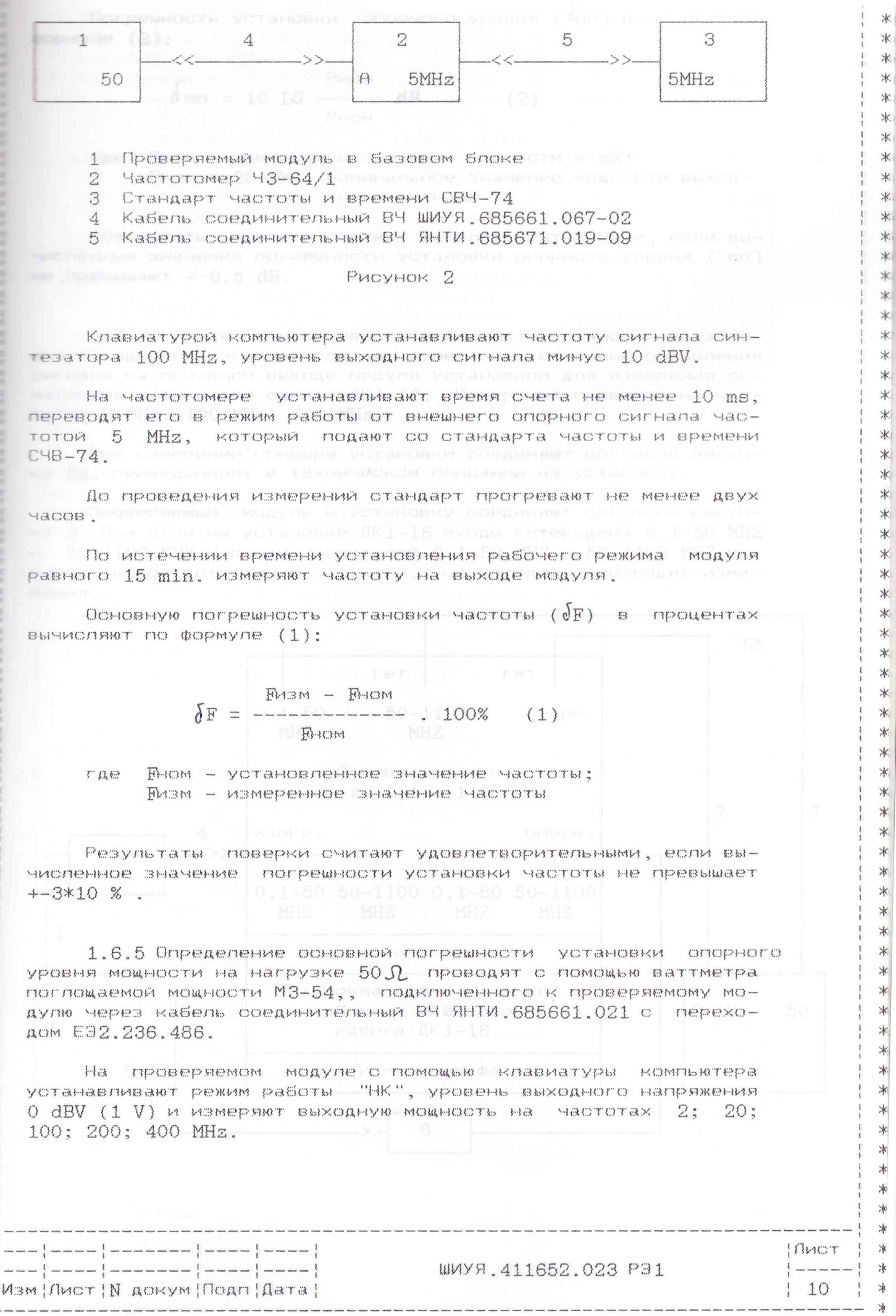

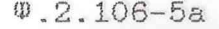

Формат А4

溥

.... arresmaRusm ass no 20 dB 2,280.118-03 We don = 10 LG ------  $d\beta$  means  $(2)$  conservation to the PHOM

где Ризм - измеренное значение мощности в mW; изменяеть PHOM = 20 mW - номинальное значение мощности выход-5 KaBeni popularna HOFO OWTHANA 4 685681.021 u neperonom \*

池 漱

 $\ast$ 

\*

\*  $\frac{1}{\sqrt{2}}$ 

 $\frac{1}{2}$  $\ast$ 

 $\ast$ 

 $\ast$  $\ast$  $\frac{1}{\sqrt{2}}$ 

 $\ast$ 

 $\frac{1}{\sqrt{2}}$ 

\* \*

冰  $\ast$ 

 $\star$ 

 $\ast$ 

 $*$ 

 $\ast$ 米

 $\ast$ \*

Результаты поверки считают удовлетворительными, если вычисленные значения погрешности установки опорного уровня ( оп) He npebbluakt: +-0,5 dB. terminum BH 4.850.394-03 (in ecomplexity AK1-16) c Pepexuana E32.236.484

1.6.6 Определение основной погрешности установки ослабления выходного сигнала проводят измерением величины ослабления сигнала на основном выходе модуля установкой для измерения ослабления и фазового сдвига ДК1-16. Измерения проводят на час-TOTAX 2 MHz, 100 MHz, 400 MHz ppermon ypperman correlate a partner IV

При измерении приборы установки соединяют согласно рисунку 56, приведенному в техническом описании на установку.

Проверяемый модуль и установку соединяют согласно рисунку 3. При этом на установке ДК1-16 входы гетеродина 0,1-50 МНZ и 50-1100 МНZ и входы смесителей 0,1-50 МНZ и 50-1100 МНZ выбирают в соответствии с частотой, на которой производят измерения по

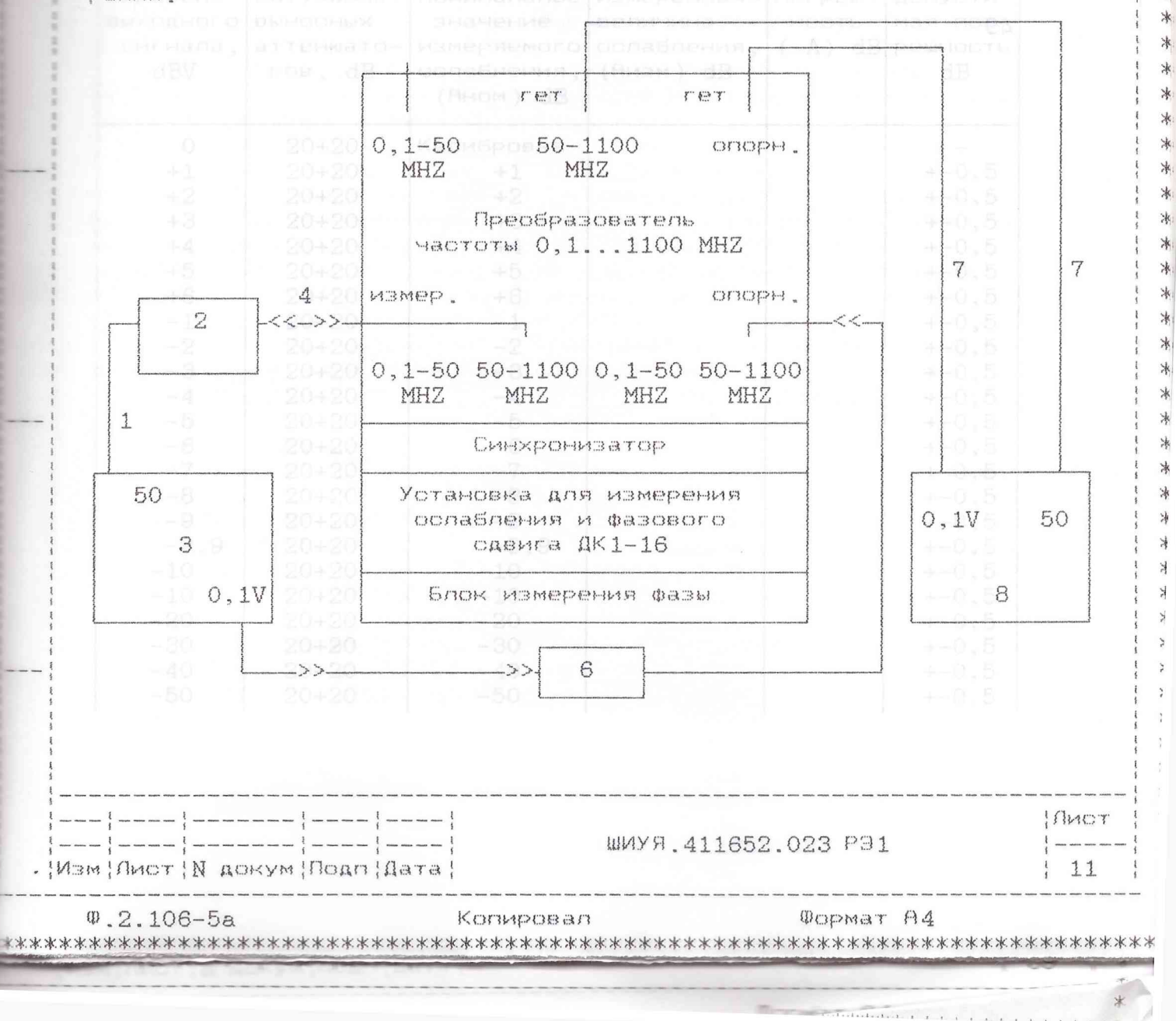

1 Кабель соединительный ВЧ ЯНТИ.685661.021 с переходом Ypune E32.236.485 | Homenan Roe Manupe  $2.80,118-03$  (из « комплекта ДК1-16) устанавливаются в соответствии с табпицей 3 3. Проверяемый модуль в базовом блоке 4 Кабель соединительный ВЧ 4.850.394-03 (из комплекта  $4k1 - 16$ ) 20 5 Кабель соединительный ВЧ ЯНТИ.685661.021 с переходом  $R \cup E32, 236, 485$   $-80$ 6 Выносные аттенюаторы три по 20 dB 2.260.118-03 (из комплекта  $4K1-16$ ) бронна 7 Кабель соединительный ВЧ 4.850.394-03 (из комплекта  $-110$  AK1-16) с переходом E32.236.484

В Синтезатор VM2404 в базовом блоке (гетеродин)

рисунок 3

При проведении измерений частоту сигнала гетеродина устанавливают на 55 kHz выше проверяемой, уровень сигнала равным  $1\mathrm{V}$ .

- На проверяемом модуле клавиатурой компьютера устанавливают уровень выходного напряжения 0 дБВ, проводят балансировку (калибровку) установки ДК1-16, измерение ослабления проводят в соответствии с таблицей 3

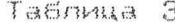

 $\overline{B}$ 

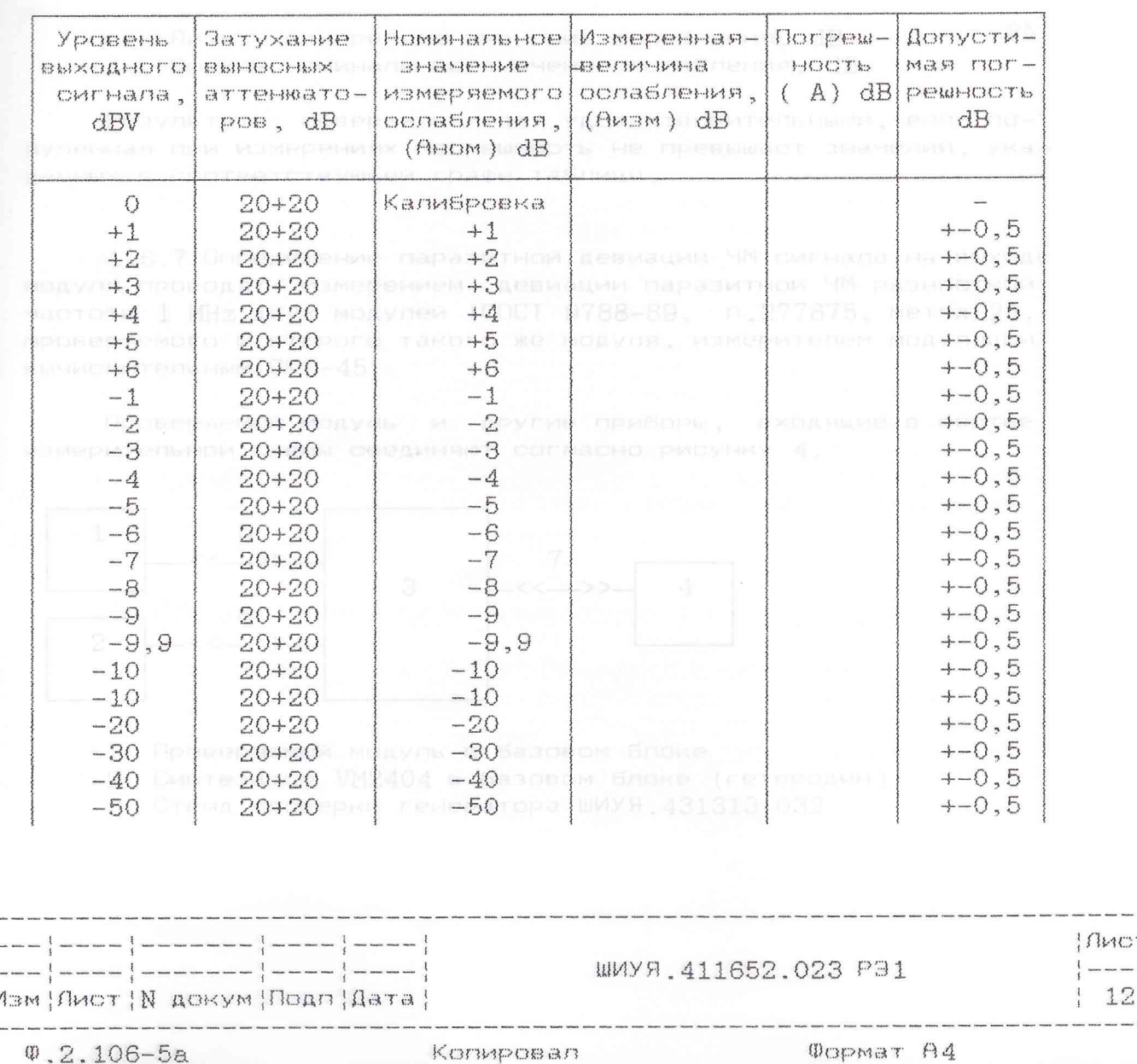

Продолжение таблицы 3 - 11

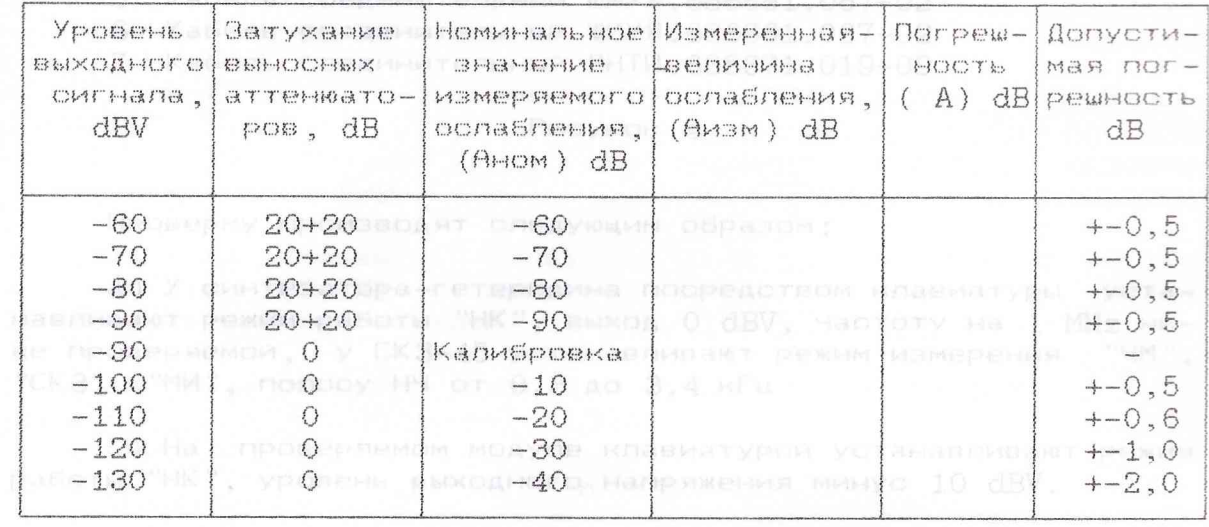

емети Примечание – в графе "Допустимая погрешность, dB" даны значения допустимой величины погрешности установленного значения ослабления выходного сигнала генератора с учетом дополнительной погрешности при малых сигналах.

 $\sim$  Погрешность ослабления ( $\delta$ А) аттенюатора в децибелах вычисляют по формуле (3): от 0.02 до 20 kHz.

HARR RECHARD  $\bigcap A$  = AM3M - AHOM  $\bigtriangleup$  E. and  $\bigtriangleup$  3) and a first the state где Аизм – измеренное значение ослабления, dB

Аном - номинальное значение ослабления, dB

Результаты поверки считают удовлетворительными, если попученная при измерениях погрешность не превышает значений, указанных в соответствующей графе таблицы.

пишт 1.6.7 Определение паразитной девиации ЧМ сигнала на выходе модуля проводят измерением девиации паразитной ЧМ разностной частоты 1 MHz двух модулей (ГОСТ 9788-89, п.277675, метод 2), проверяемого и второго такого же модуля, измерителем модуляции вычислительным СКЗ-45.

Проверяемый модуль и другие приборы, входящие в состав измерительной схемы соединяют согласно рисунку 4.

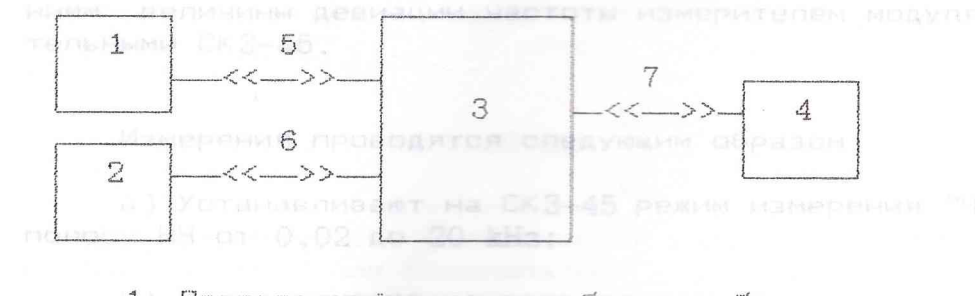

1 Проверяемый модуль в базовом блоке и повидущи

2 Синтезатор VM2404 в базовом блоке (гетеродин) 3

Стенд проверки генератора ШИУЯ. 431313.032

ШИУЯ.411652.023 РЭ1 |Изм | Лист | N докум | Подп | Дата |

 $0.2.106 - 5a$ 

aft! MEN

Копировал

**OOPMAT A4** 

 $\int$ 

 $1:$ 

4 Измеритель модуляции вычислительный СК3-45 5 Кабель соединительный ШИУЯ.686661.067-02 6 Кабель соединительный ШИУЯ 686661.067-02

7 Кабель соединительный ЯНТИ.685671.019-09

R. Accamatana receno Sease PucyHOK44IAM Spotota 0.1:

Проверку производят следующим образом:

а) У синтезатора-гетеродина посредством клавиатуры уста навливают режим работы "НК", выход 0 dBV, частоту на 1 MHz ни же проверяемой, у СКЗ-45 устанавливают режим измерения "ЧМ" "CK3", "MW", nonocy H4 or 0,3 A013,4 KFA which permitted theorem

LAFI ODPERCOMMT DO COPMYTE (5 б) На проверяемом модуле клавиатурой устанавливают режи работы "НК", уровень выходного напряжения минус 10 dBV.

в) На отенде проверки генератора переключатель \*S1\* устанавливают в положение \*50...1300 MHz\*, \*S2\* - в положение<br>\*ЧМ,АМ, $T_1$ \*, \*S3\* - в положение \* $T_4$ \*, \*S4\* - в положение \*ПЧ\*, \*SMV11\* - в положение \*ВКЛ\* в значение длямации частоты, оп

г) Измеряют величину девиации паразитной ЧМ ( F/изм/) на частотах 200 и 400 MHz. Измерения повторяют при установленной полосе НЧ у СКЗ-45 от 0,02 до 20 kHz.

Величина девиации паразитной ЧМ ( Д F) подсчитывается по  $\omega$ pmyne  $(4)$ 

BORDERN COPERATION

Примечание - при измерении не допускается акустических воздействий и вибраций.

ту (Результаты поверки считают удовлетворительными, если величина девиации паразитной ЧМ, вычисленная по формуле (4) не превышает 5 Hz на частоте 200 MHz и 7 Hz на частоте 400 MHz в полосе от 0,3 до 3,4 kHz и 11 Hz на частоте 200 MHz и 17 Hz на частоте 400 MHz в полосе от 0,2 до 20 kHz.

ппред1.6.8 Определение пределов устанавливаемой девиации частоты, основной погрешности установки девиации и погрешности в диапазоне модулирующих частот проводят непосредственно измерением величины девизции частоты измерителем модуляции вычислительными СКЗ-45.

Измерения проводятся следующим образом:

а) Устанавливают на СК3-45 режим измерения "ЧМ", "МИ" и nonocy HY or 0,02 20 20 kHz; wee is responsived concentrate approximate паетоб) Устанавливают на проверяемом модуле клавиатурой компьитера выход минус 10 dBV, частоту 20 MHz;

 $4.2.106 -$ 

**Consequent** content

 $\begin{array}{cccccccccc} \cdots & \cdots & \cdots & \cdots & \cdots & \cdots & \cdots \end{array}$ 

https://www.yout/

关系关系大长长长长天长

**JE 143 MATED DE LA STE** 

**ANSBOAY** 

**DIORADXMA BREHTNO** 

VSb

 $OT -$ 

 $08 -$ 

 $-90-$ 

 $-100 -$ 

 $-110$ 

**Revision SYNOA RNHOP** 

 $-120$ 

OEI-

RNHORBANOO HUBSTON NON

**Barper** 

A BAT

Aur .

nvesq

 $1.8.1$ 

**HEOGH** 

n Rahner (n

D B XMHHME

DORY RAYAOM

I MTOTOEP

mposenge an **ISTNITONPIJS** 

MUSTNGOMCH

IOO ON THRI

 $\Psi$ . 2.106-5a \*\*\*\*\*\*\*\*\*\*\*\*\*\*\*\*\*\*\*\*\*\*\*\*\*\*\*\*\*\*

|---|----|-------|----|----|

|Изм | Лист | N докум Голя | Дата |

ШИУЯ.411652.023 РЭ1

pynwkk wao $\left( 4\right)$  . Improvements

в) На вход \*- ММ\* подают модулирующий сигнал от генерато- $= 5-121$  частотой 1 kHz и амплитудой /1+-0,02/ V, которая **• ПЕТРОЛИРУЕТСЯ ВОЛЬТМЕТРОМ В7-40;** 

г) Устанавливают на поверяемом модуле клавиатурой компь- $\blacksquare$ тера последовательно значения девиации частоты 0,1; 1; 10; 100 kHz и измеряют действительное значение девиации частоты AF/D+/10% M A F/D-/ Resignation +20) Hz and norpearmorn н модулирующим мастот от 0.3 до 3.4 kHz;

д) Устанавливают на модуле клавиатурой компьютера девиа- $\sim$  частоты 100 kHz и измеряют девиацию частоты  $\sqrt{F/D}$ +/ и - F/D-/ на несущих частотах 20 MHz, 150 MHz, 400 MHz. авномер-

Основную погрешность установки величины девиации частоты ( AF) определяют по формуле (5):

1.6.9 Onpearative ARMSM - TANOT CAPMONIA OFFICION ON THE CHI-BONDART W $\mathbf{F}$  = --------------------- 100MORMK C6(5), nomena- $\kappa$  maxiony  $\kappa$   $\bigoplus_{k\in\Lambda}$  Fyordopa CK3-45.

冰.

¥. \*

\*

Ж.

\* \*

 $\ast$ 

 $*$ \*

 $*$  $\star$ 

 $\star$ 

 $\ast$ 

 $\ast$ 

 $\ast$ \*

 $\star$ 

\* \*

\* \*  $\star$ \* \* \* 冰.

\* \*

\*

\* \*

\*

 $*'$ \*

 $*$ 

\* \* \*.

\*

\* \* \*.

\* \*

\*

冰.

冰. 冰.

\*.

\*. 冰.

\*.

INNOT

 $\frac{1}{2}$  where more state many states

 $15$ 

где / А Буст - установленное значение девиации частоты • А Визм - измеренное значение девиации частоты, определяемое по формуле (6):

$$
\Delta F M \equiv \frac{\Delta F/D + / + \Delta F/D - /}{2} \tag{6}
$$

Погрешность в диапазоне модулирующих частот определяется следующим образом:

а) Устанавливают на СКЗ-45 полосу НЧ от 0,02 до 60 kHz;

б) Устанавливают на проверяемом модуле клавиатурой частоту 400 MHz, девиацию 100 kHz, выход минус 10 dBV и измеряют значения девиации частоты  $\Delta$  F/D+/ и  $\Delta$ F/D-/ на частотах модуляции 0,05; 0,09; 0,3; 3,4; 20 kHz и измеряют девиацию час-TOTH A F/D+/ M AF/D-/ IN B BANDROM BOOKE

Погрешность установки величины девиации частоты в диалазоне модулирующих частот от 0,3 до 3,4 kHz и от 0,09 до 20 kHz определяется по формулам (5), (6)  $\mu$ ихя 686661.067-02 с переходом

Неравномерность установки величины девиации частоты в диапазоне модулирующих частот от 0,05 до 0,09 kHz определяется по формуле (7):

Those play of the Nf = 20 1g  $\frac{\Delta F}{T}$  A  $(7)$  $A^F$  a

 $\blacksquare$  где $\Delta F$  д и $\Delta F$  д – наибольшее и наименьшее значение девизции частоты в указанном поддиалазоне модулирующих частот, определяемое по формуле (6). Модуле клавиатурой контьютераweak: Hadroty 20 MHz, 200 MHz M 400 MHz, BuschHoe Harpmente

[Изм | Лист | N докум | Подп | Дата |

WAYS, 411652, 023 P31

Bomester Ad

Результаты проверки считают удовлетворительными, если значения погрешности девиации частоты. Вычисленные по указан-- в формулам не превышают:

\*

\*

\* \*

 $\ast$ 

\* 漱

\*. \*

\* \*

 $\ast$ 

 $*$  $\ast$ 

 $\ast$  $\ast$ 

 $\ast$  $\ast$ 

 $*$ \*

冰. \*

\*

 $+-(10%$  от установленной девиации +20) Нz для основной погрешности; частоте - 1.0 kHz

 $+-(10%$  от установленной девиации +20) Нz для погрешности в диапазоне модулирующих частот от 0,3 до 3,4 kHz; 2%.

+-(15% от установленного значения) для погрешности в диапазоне модулирующих частот от 0,09 до 20 kHz, а неравномерность в диапазоне модулирующих частот от 0,05 до 0,09 kHz не **NPEBBMART 3 dB. PRESS MACTOT NPORTAT RENDOPART PRESSURE** 

- 1.6.9 Определение козффициента гармоник огибающей ЧМ сигнала проводят измерителем коэффициента гармоник С6-11, подключаемому к выходу \* ОНЧ\* прибора СК3-45. В САЦА ГАНЕРАТОРА

В ВБЕ Проверяемый модуль и другие приборы, входящие в состав измерительной схемы, соединяют согласно рисунку 5.

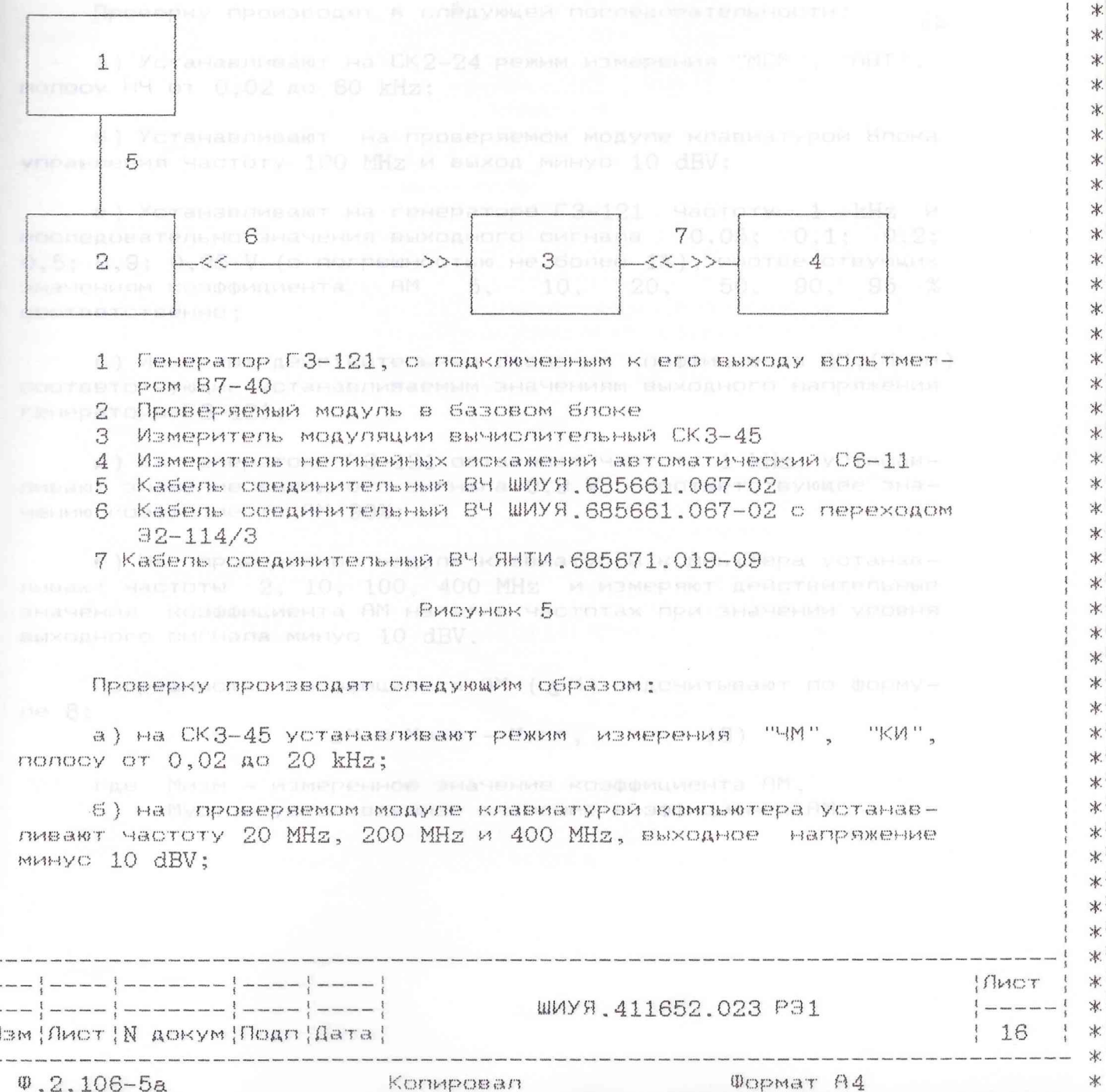

 $!V$ 

в) на генераторе Г3-121 устанавливают амплитуду выходного  $C = 14.02$  (1+-0.02) V:

г) измеряют коэффициент гармоник при девиации 100 kHz на подулирующей частоте 1.0 kHz.

Результаты поверки считают удовлетворительными, если измеренная величина коэффициента гармоник не превышает 2%.

1.6.10 Определение пределов изменения козффициента АМ, основной погрешности установки козффициента АМ погрешности в диапазоне модулирующих частот проводят непосредственным измерением глубины модуляции измерителем коэффициента АМ вычислительным СК2-24.

К выходному разъему проверяемого модуля подключают СК2-24 через кабель ВЧ ШИУЯ 685661.067-02, разъем \* (>)| \* генератора  $\lceil 3-121$  подключают к разъему \*  $\leftrightarrow$ ) АМ\* модуля кабелем ВЧ ШИУЯ. 685661.067-02. Выходное напряжение Г3-121 контролируется воль-TMETPOM B7-40.PM MEMPEHINAX

Проверку производят в следующей последовательности:

а) Устанавливают на СК2-24 режим измерения "МСР", "АВТ", nonocy HH or 0.02 Ao 60 kHz: Maximum nocheads fent

б) Устанавливают на проверяемом модуле клавиатурой блока управления частоту 100 MHz и выход минус 10 dBV;

е) Устанавливают на генераторе Г3-121 частоту 1 kHz и последовательно значения выходного сигнала 0.05; 0.1; 0.2;  $0.5; 0.9; 0.95$  V (с погрешностью не более 1%), соответствующих значениям козффициента АМ 5, 10, 50, 95 %  $20,$  $90.$ соответственно;

гг) Измеряют действительные значения козффициента АМ, (Мизм) СОСТВЕТСТВУЮЩИЕ УСТАНАВЛИВАЕМЫМ ЗНАЧЕНИЯМ ВЫХОДНОГО НАПРЯЖЕНИЯ reHeparopa F3-121;

д) На генераторе Г3-121 оставляют частоту 1 kHz, устанавливают значение выходного сигнала 0.9 V, соответствующее значению козффициента АМ 90%:

е) На проверяемом модуле клавиатурой компьютера устанавливают частоты  $2, 10, 100, 400$  MHz и измеряют действительные значения козффициента АМ на этих частотах при значении уровня выходного сигнала минус 10 dBV == 5 ммдает

Погрешность козффициента АМ ( A M) подсчитывают по формуne B:

 $\mathsf{M} \mathsf{R}$  (1944)  $\mathsf{A} \mathsf{M}$  = Musm – Myct poneapea (8) Horis:

где Мизм - измеренное значение коэффициента АМ, и коло Муст - установленное значение козффициента АМ.  $10^{\circ}$  CD

---{-----{-------{-----{----} |Изм | Лист | N докум | Подп | Дата |

-- {-------- {-----{

шиУЯ.411652.023 РЭ1

 $\ast$ 

\*

 $\ast$ \*

 $\star$ 

\*  $\ast$ 

 $\ast$ 

 $\star$ 

\*

 $\mathbf{k}$ 

 $\star$  $\star$ 

\*

 $\star$ 

\* \*

\*

\*

\*

\* 宋

冰

\* \* ×. \* \*

\*

冰.

 $\mathbf{\mathbf{X}}$ 

 $10107$ 

 $17$ 

 $\phi$ . 2.106-5a Копировал **QOPMAT A4** 

На генераторе Г3-121 оставляют значение выходного сигнала - устанавливают последовательно модулирующие частоты 1.15: 1,0; 20 kHz и измеряют значение коэффиициента АМ на не-WHERE MACTOTE 400 MHz.

Погрешность козффициента АМ подсчитывается по формуле ( $\mathbf{B}$ ).

Результаты поверки считают удовлетворительными, если зна-**ЕМЕ ПОГРЕШНОСТЕЙ НЕ ПРЕВЫШАЮТ:** 

 $-$  (5% от установленного значения коэффициента АМ + 3) для основной погрешности и не превышает 15%.

 $+$ -(5% от установленного значения козффициента АМ + 5) для погрецности в диалазоне модулирующих частот. Волны по напряме-

1.6.11 Определение коэффициента гармоник огибающей АМ сигнала проводят измерителем линейных искажений С6-11.

Проверяемый модуль, СК2-24 и Г3-121 соединяются таким же образом, как при измерениях по п.1.6.10.

- Дополнительно к выходу \*H4\* прибора СК2-24 подключают прибор С6-11.

Проверку производят в следующей последовательности:

а) Устанавливают на СК2-24 режим измерения "МСР", "АВТ", полосу НЧ от 0,02 до 60 кГц евичест 1.3

б) Измерения на проверяемом модуле проводят при значениях несущей частоты 3 МГц, 100 МГц и 400 МГц и при значении уровня выходного сигнала - 10 дБВ ие дефекты или хотя

 $\blacksquare$  в) На генераторе Г3-121 устанавливают значение выходного сигнала 0,9 В (соответствующее значению козффициента АМ 90 %), устанавливают частоту 1.0 kHz, измеряют коэффициент гармоник огибающей АМ сигнала. Выходной сигнал Г3-121 контролируется BONSTMETPOM B7-40 per provision nonepick

Результаты поверки считают удовлетворительными, если измеренное значение коэффициента гармоник не превышает величины  $5\%$ . Установленном мытрологической службой, сосущественныей по-

 $\texttt{1.6.12}$  Определение параметров формы огибающей радиоимпульса выходного сигнала проводят на частоте 100 МНд измерением параметров радиоимпульса, наблюдаемого на экране осциллографа С1-108 Модули, не прошедшие поверку (имеющие отрицательные

клю Измерения проводят в следующей последовательности:

а) Устанавливают на проверяемом модуле клавиатурой компьютера частоту 100 MHz, уровень выходного сигнала минус 10 dBV и подают сигнал на вход осциллографа С1-108;

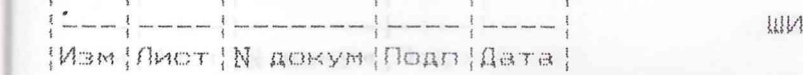

IYR.411652.023 P31

 $0.2.106 - 5a$ 

·M

Копировал

Формат А4

\*

 $\mathcal{H}^{\dagger}$ \*  $*$ 

冰 冰

\*\*

米卡

冰  $\divideontimes\sp k$ 冰 \*\* 冰 安东

冰

冰

冰

冰

INNOT

 $\frac{1}{2}$  and one can not men was

 $|18|$ 

 $\sigma$ ) Подают на вход  $*$   $\rightarrow$  ИМ\* модуля с генератора импульсов Г5-88 импульсы положительной полярности амплитудой от 4 до 5 V длительностью 1 mS и частотой следования 100 kHz:

в) Измеряют в соответствии с ГОСТ 9788-89 (рис.14 приложение 5) длительность фронта ( $\tau_{\phi}$ ), среза ( $\tau_{\mathrm{op}}$ ) и неравномер-

Результаты поверки считают удовлетворительными, если измеренные величины  $(\overline{L}\Phi)$  и  $(\overline{L}$ ор) не превышают 0.15 mS, а неравномерность вершины не превышает 15%.

1.6.13 Определение ковффициента стоячей волны по напряжению основного выхода модуля проводят измерителем КСВН панорамным Р2-73, подсоединенным к основному выходу модуля кабелем ВЧ ЯНТИ.685661.021 с переходами ЕЭ2.236.487 и Э2-144/4.

Измерения проводят следующим образом: организационное

а) На поверяемом модуле устанавливают частоту 100 МНг. PEXKM "WM"; I tubular repeator B1 aknowabics speer anosi-

б) Измеряют КСВН в диапазоне частот от 20 до 400 MHz при установке выходного уровня модуля минус 10 dBV. В совершить

Результаты поверки считают удовлетворительными, если измеренная величина КСВН не превышает 1,3. на частоты на 950

1.6.14 Если при проведении поверки модуля обнаружатся механические или электрические дефекты или хотя бы один из параметров не соответствует нормам, указанным в РЭ, то дальнейшую товерку прекращают и модуль в эксплуатацию не допускают.

1.7 Оформление результатов поверки опужит впа поветров-

1.7.1 Положительные результаты поверки оформляют в поряде, установленном метрологической службой, осуществляющей поверку, в соответствии с ПР50.2.006-94 путем оформления свидеельств о поверке и записью в формуляре результатов и даты поерки (при этом запись должна быть удостоверена клеймом). .

1.7.2 Модули, не прошедшие поверку (имеющие отрицательные езультаты поверки), запрещаются к выпуску в обращение и приенению. При этом аннулируется свидетельство, или ставится леймо, или вносится запись в формуляр.

|----|-------|----|----|<br>|Лист | N\_докум |Подп |Дата |

ШИУЯ. 411652.023 РЭ1

 $\frac{1}{1}$  19

 $\ast$ 

\*  $\ast$ 

 $\star$ 

\*

 $\star$ \*  $\mathcal K$ 

 $\ast$ 

\*

 $\star$  $\star$  $\star$ 

业

\*

\*  $*$  $\frac{1}{2}$ 

\* \*

\*

冰  $\mathcal{R}$ 

\*

 $\star$  $\mathbf{k}$ 

 $\ast$ 

冰 冰  $\rtimes$ 

宋

冰

宋

宋 \* \* 冰

\* 冰 宋

\*

\*

\*

\*

 $\ast$ 宋 \*

\*

\*  $\frac{1}{2}$ 

 $\frac{1}{\sqrt{2}}$ 

 $\star$ \* \* 冰 \*  $*$ \* \*

\* 冰

法 冰

**В В Стисание электрической принципиальной схемы** 

 $\geq$  1. Синтезатор частоты 200...400 МНz ШИУЯ.467873.025

2.1.1. Принципиальная электрическая схема Синтезатора **RECORD 200...400 MHz приведена в Части 3 руководства по экс-В Телете 1.4 "Устройство и принцип действия" первой части ру-ВЕЩЕТВа ПО ЭКСПЛУАТАЦИИ** РУПЦИИ ВИГНАЛ В ВЫХОДА ИНТЕГРАТО

Питание на плату Синтезатора частоты 200...400 МНд пода- $\blacksquare$   $\blacksquare$   $\bl$ - в экранированном отсеке. Сигнал "Готов" поступает на све-Последный индикатор VD1 через фильтр ( L6, C6, C12, C19). Сиг-- - в гравления поступают на плату через микросхему D1. Пита-- = 1 D1 поступает через фильтр ( L5, C5, C11). На транзисто-**ВЕТИ СОбран формирователь сигнала диагностики.** 

- Управление Синтезатором осуществляется через регистры на Externax D9, D10, D15, D16, D39, D40, D52, D53, D54.

В-утренний кварцевый генератор В1 включается через элект- $\blacksquare$  ключ  $D3.1$ . На транзисторах VT2...VT5 собран буферный Попритель, Сигнал опорной частоты 10 MHz через электронный - D3.2 поступает на коаксиальный разъем X2 и на вход форми-POBATERS TTA OWNHARA (D4) PORR PABOTOCHOOGOGHAMITH KOMPUA WAN

На микросхемах D5... D7 выполнен делитель частоты на 250.

- Через коаксиальный разъем X3 поступает сигнал частотной **ПЕЦИИ.** На микросхемах D11, D13 выполнен октавный переклю-**ПЕЛЬ ПРЕДЕЛОВ ЧМ.** 

Уровень ЧМ устанавливается с помощью ЦАПа на микросхемах **DE7, D19, SA 3. R85, R66);** 

На микроохемах D21, D23 собран масштабный усилитель ne-= печения поддиалазонов ЧМ. Резистор R19 служит для подстройжи масштаба, нультынбратор с перезалуском (D33,

Коррекция ЧМ осуществляется с помощью ЦАПа на микросхемах D12, D14, promper campawerere nootyhaet a akparamposanner of Deron

- Низкочастотная коррекция ЧМ производится ЦАПом на микрос-TEMBX D18, D20. С помощью потенциометра R18 выравнивается АЧХ во всем диапазоне модулирующих частот. На микросхеме D22 собзан интегратор. VD12. Оналогично для ГУНа верхнего поддиалазона

В режиме ЧМ на низких модулирующих частотах (ниже 300 Hz) - гнал опорной частоты 40 kHz перед импульсно-фазовым детекто-РЕМ ИФД КОЛЬЦА ФАПЧ ПРОХОДИТ ЧЕРЕЗ ФАЗОВЫЙ МОДУЛЯТОР.

На входе фазового модулятора находится делитель частоты  $= 2$ , выполненный на микросхемах  $DB.2$ ,  $DB.3$ ,  $D24$ ,  $D26.1$ . Узкие оложительные импульсы частотой 20 kHz и сдвинутые друг отнортельно гдруга на половину периода с выходов микросхемы  $D26.1$ 

 $\frac{1}{\text{MUT}}$  | — — | — | — | — | — | — | — | ШИУЯ.411652.023 РЭ | ШИУЯ.411652.023 РЭ |

 $|f|$ MOT  $|$  \*

 $|-----$  \*

 $|20|$   $*$ 

冰 宋

\* \* \*

\* \*

\*

\*

\*

\*

冰. \*

 $*$ 

\*

 $\ast$ 

 $\frac{1}{\sqrt{2}}$ 

 $\ast$ 

 $\ast$ 

宋 案

\*.

\*. \*.

\*

\*

\*

 $*$ 

\* 家

\* \*

\*

\*

 $*$ 宋

 $*$ \*.

\*

 $\ast$ 

\*

\* 涞.

\*

\* 冰

\*

\*

 $\star$ 

\* \*

\*

 $\ast$ 

\*. 冰. \*

\*

\*

\* \* 冰

\*

2.106-5a Konupoean